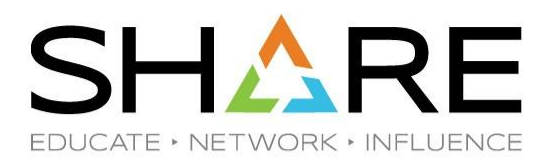

# **PDSE Pitstop Performance, Problem Analysis, & Pheatures**

#### **Trevor Geisler Tabari Alexander**

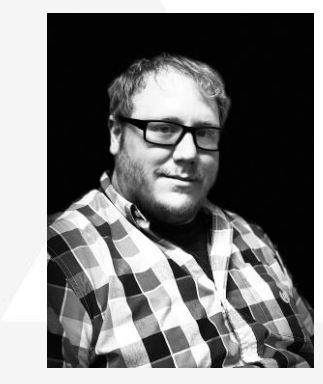

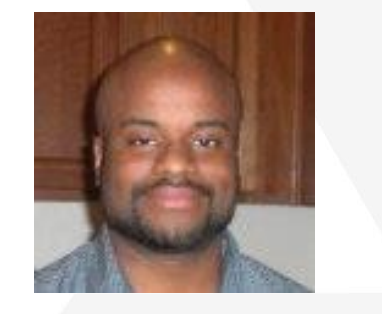

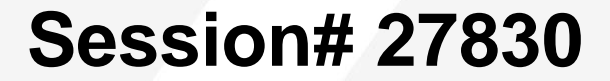

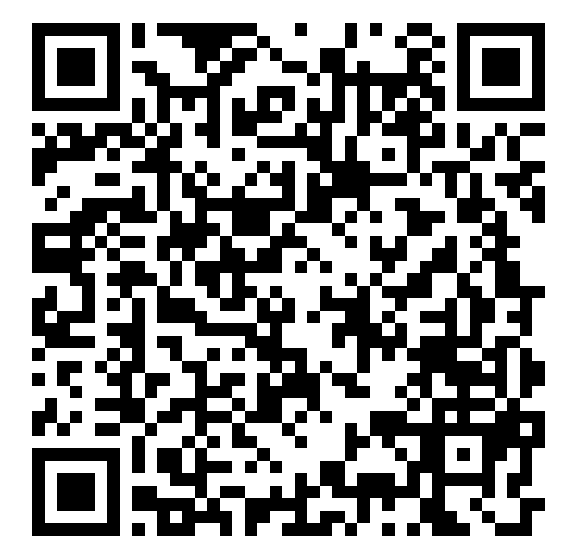

## Agenda

- PDSE Pitstop: Preface
	- Datasets and Address Spaces
	- PDSE Versions 1 and 2
- PDSE Pitstop: Performance
	- Caching
- PDSE Pitstop: Problem Analysis
	- Dataset Corruption
	- Resource Contention
- PDSE Pitstop: Pheatures
	- Dataset Encyption

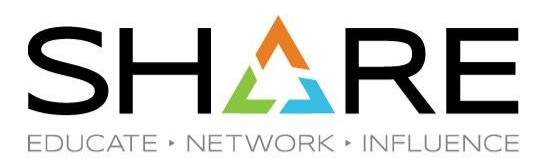

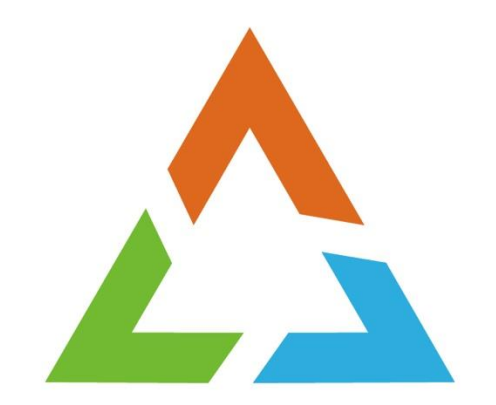

#### **PDSE PITSTOP: PREFACE**

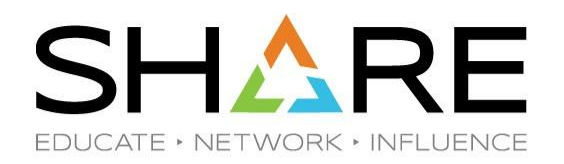

#### What is a PDSE?

- PDSE: Partitioned Data Set Extended
- A PDSE is a homogenous collection of directory and data pages
- PDSE server consists of one or two address spaces (SMSPDSE and SMSPDSE1)
- The SMSPDSE(1) address spaces serve client access requests for PDSE data sets
- Under the hood SMSPDSE(1) also manages PDSE serialization and buffering

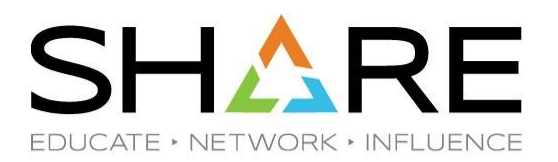

VDF ND NOTFMT **BMF MEMBER** Free LOST AD

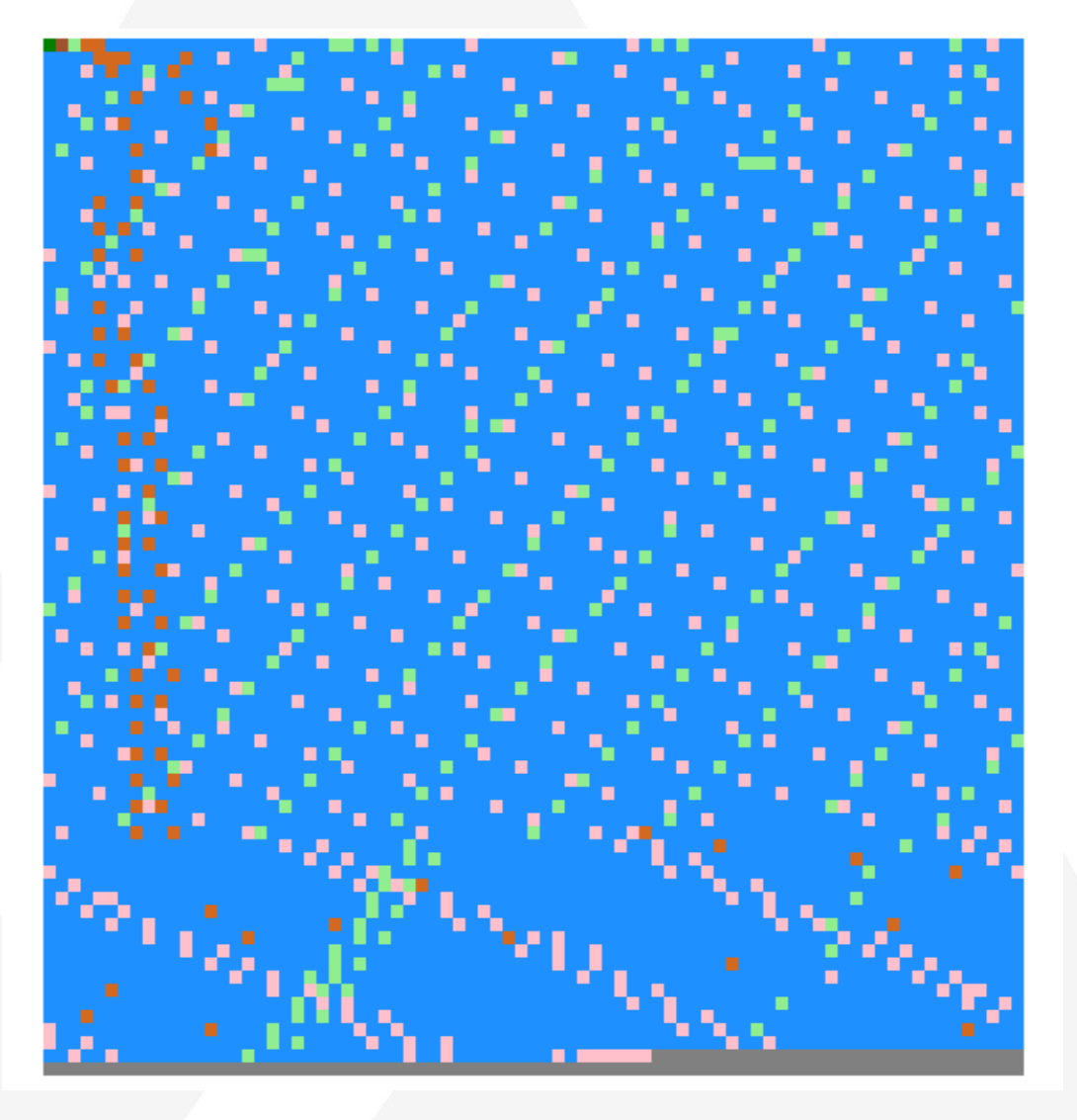

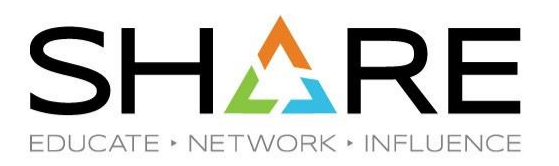

#### Version 2 PDSEs

- 2.1 and above can utilize V1 and V2 PDSEs
- The version 1 format is the historic PDSE format
- The version 2 format is a revision of the PDSE format
- Version 2 data sets use the same serialization and buffering subsystems as version 1
- The V1 and V2 indexes are identical, only supporting structures have changed

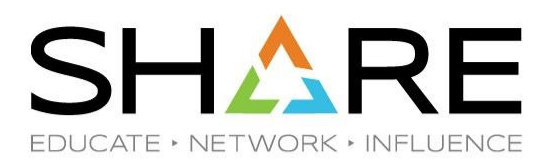

#### Version 2 PDSEs

Benefits:

- Increased chance of Partial Release able to release space
- Increased performance
	- Reduce CPU and Storage demands
- Basis for new and future PDSE enhancements
	- PDSE member generations
	- PDSE dataset encryption

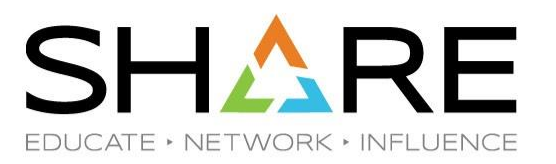

## PDSE Pitstop: Preface PDSE Sharing

#### **Important Terminology:**

- Two sharing modes, NORMAL and EXTENDED
	- NORMAL is the default and fallback mode
	- EXTENDED is preferred in the SYSPLEX environment
- GRSPLEX Scope: A set of systems connected by only GRS
- SYSPLEX Scope: A set of systems connected by both XCF and GRS

PDSE Pitstop: Preface PDSE Sharing - Normal

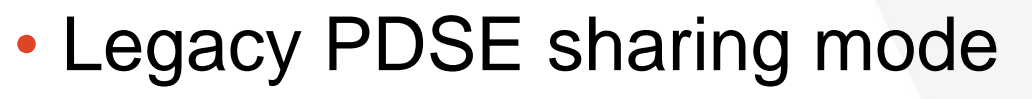

- Provides the ability to share at the data set level between systems
- Shares at the member level on a single system
- Can only be implemented with the non-restartable address space (SMSPDSE)

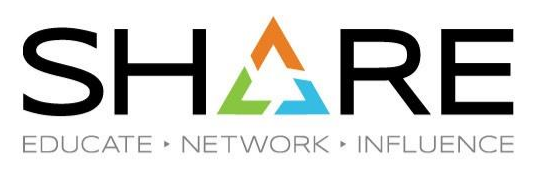

## PDSE Pitstop: Preface PDSE Sharing - Normal

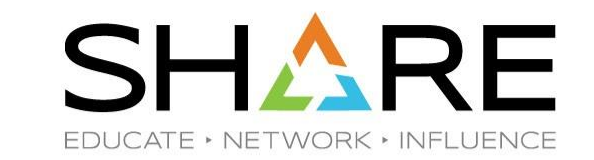

- NORMAL sharing is not limited to systems within the same SYSPLEX
- Participating systems must belong to the same GRSPLEX

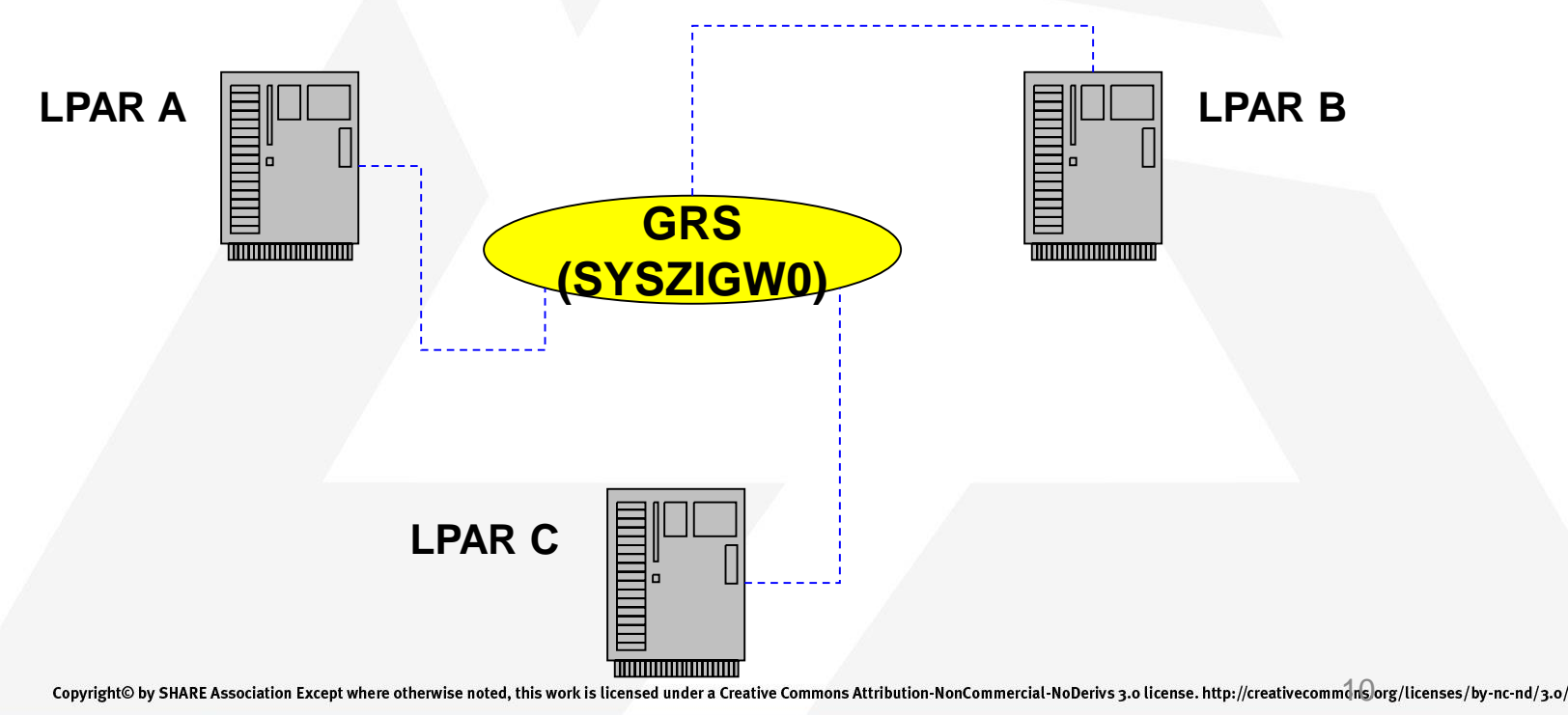

## PDSE Pitstop: Preface PDSE Sharing - Normal

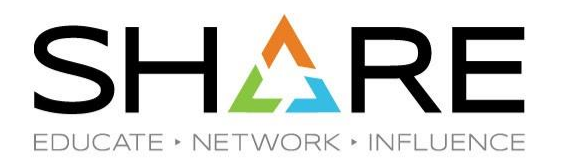

- Why it works:
	- NORMAL mode sharing only utilizes GRS for serialization
	- Multiple SYSPLEXs or stand alone LPARs may share DASD within the same **GRSPLEX**
- Limitations:
	- Restricts inter-system sharing to the data set level
	- When a system opens the PDSE for OUTPUT it is the only system that can access the PDSE
	- Can decrease performance by blocking opens of the data set
	- Only possible in a GRS Ring configuration

## PDSE Pitstop: Preface PDSE Sharing - Extended

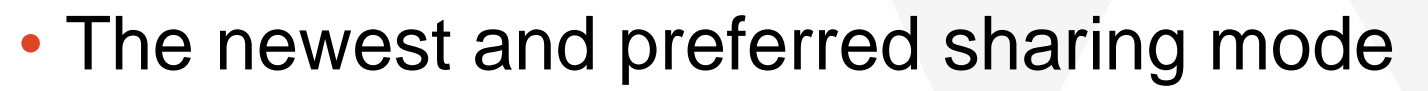

- Provides the ability to share at the member level between systems
- Can be implemented with one or both address spaces active

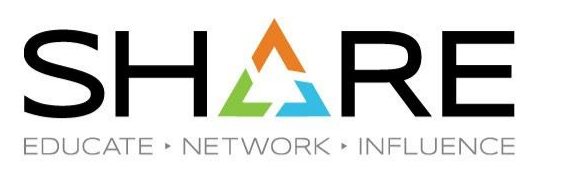

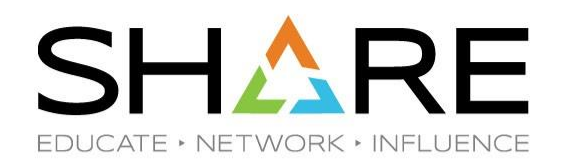

#### PDSE Sharing - Extended

- EXTENDED sharing is strictly limited to systems within the same **SYSPLEX**
- Participating systems must belong to the same GRSPLEX AND XCFPLEX

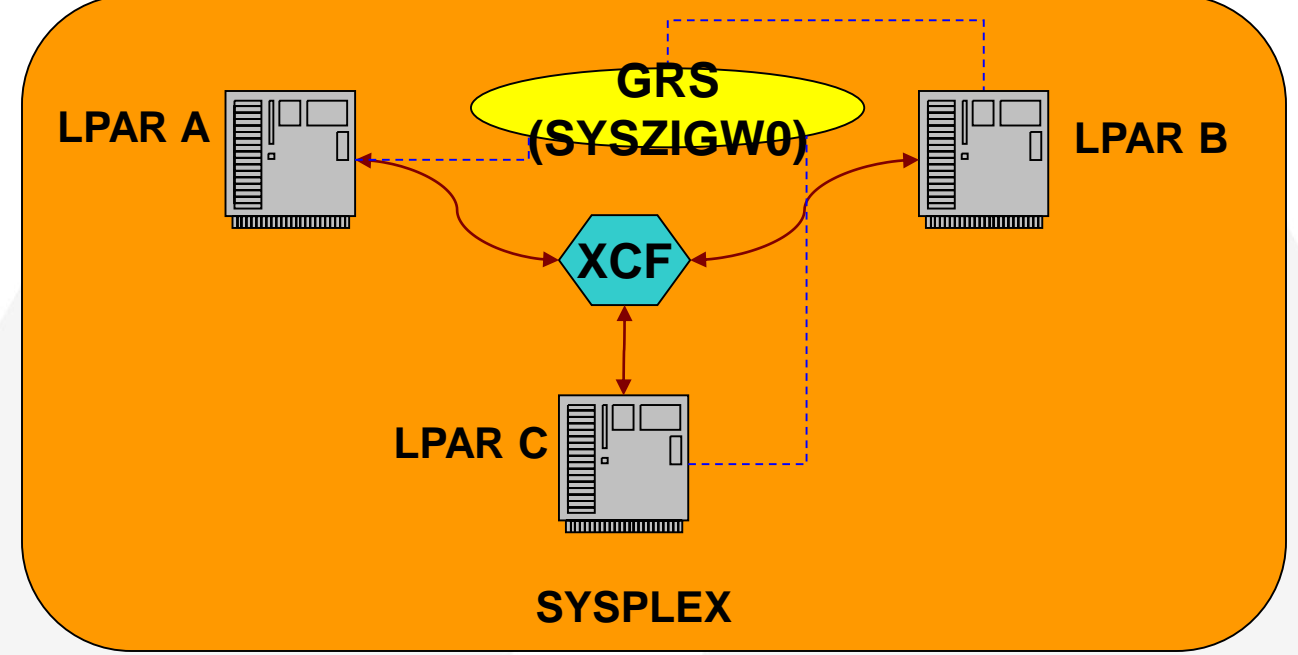

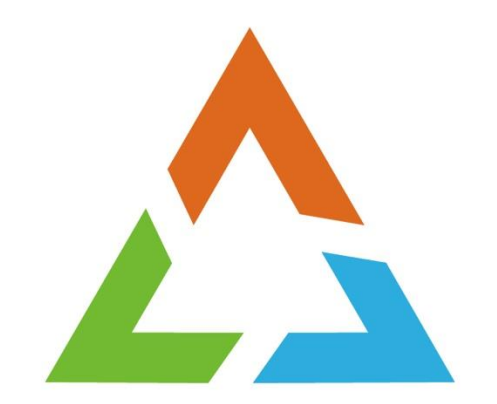

#### **PDSE PITSTOP: PERFORMANCE**

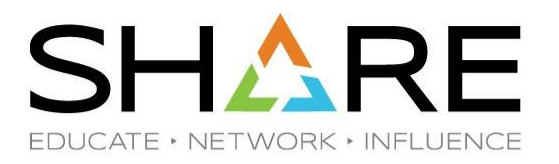

#### Understanding PDSE Directory Caching

- Directory stores metadata about the PDSE
	- Reclaimed space
	- Member metadata
	- member generation metadata (V2 only)
- Operations which directly use the directory
	- STOW, DESERV, FIND, BLDL
- Member WRITES may impact the directory too!

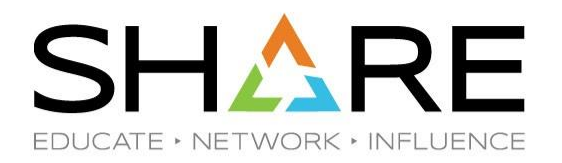

#### Understanding PDSE Directory Caching

- PDSE caches the directory to optimize reads and writes
	- Cache space is shared amongst all OPEN PDSEs
		- Will grow to meet need
	- OPENs for the same PDSE utilize same pages
	- Periodically reaped to cache limit based on usage
- Cache invalidation
	- Data set closure (default behavior)
	- EXTENDED mode only: another sysplex member *writes* to the PDSE
		- More contention = more cache invalidation
	- **IEBPDSE without specifying NOFLUSH**

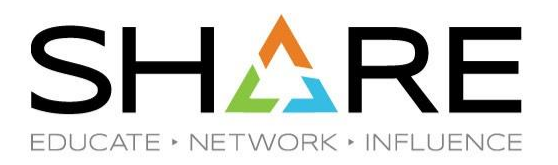

### Tuning PDSE Directory Caching

- IGDSMSxx Parameters
	- Tunable for both SMSPDSE and SMSPDSE1
	- PDSE{1}\_BUFFER\_BEYOND\_CLOSE(**NO**|YES)
		- Setting to YES enables caching beyond the last closure. Only honored with EXTENDED mode sharing.
	- PDSE{1}\_DIRECTORY\_STORAGE(**2G**|nnn)
		- Soft limit for the amount of memory used by the directory page cache in the SMSPDSE{1} address space.
	- PDSE{1}\_LRUTIME(**60**|n)

17

• Time, in seconds, between cache adjustment cycles.

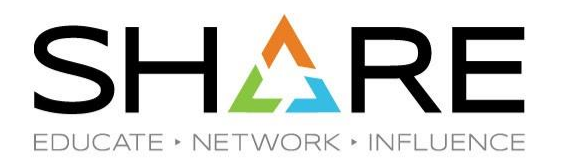

#### Measuring Directory Cache Performance

- Statistics in SMF Type 42 Subtype 1
	- SMF42TDT Number of directory page reads
	- SMF42TDH Number of directory page cache hits
	- SMF42BUF Number of active directory pages in cache
	- SMF42BMX Largest number of directory pages used

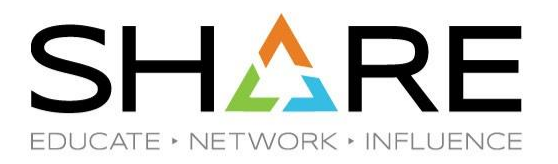

#### Understanding PDSE Member Caching

- Retain read member pages in memory
	- Supported for both program object and data PDSEs
- Disabled by default
- SMS-managed PDSEs only
	- Requires a Millisecond Response Time of 1
- Hard limit on cache storage
- Cache invalidation
	- Pages age out
	- Data set is closed

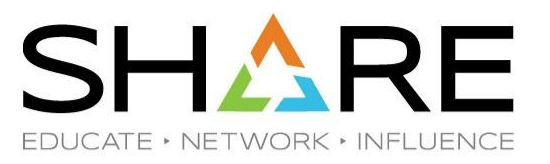

### Tuning PDSE Member Caching

- PDSE{1}\_HSP\_SIZE(**0**|nnn)
	- Size of the member cache, in MB.
- PDSE{1}\_BUFFER\_BEYOND\_CLOSE(**NO**|YES)
	- Useful for member caching too!
	- Retains member pages beyond OPEN lifetime
- PDSE{1}\_LRUTIME(**60**|n)
	- Member cache is adjusted on the same interval as directory pages

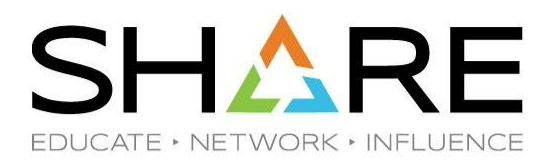

#### Measuring Member Cache Performance

- Statistics in SMF Type 42 Subtype 1
	- SMF42TRT– Number of member page reads
	- SMF42TRH Number of member page cache hits

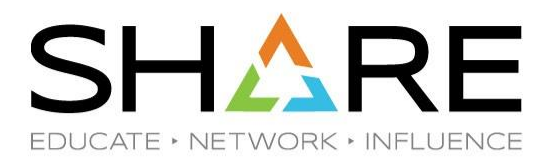

#### Other Performance Factors

- PDSE Version
	- Version 2 improves directory reads
- BLDL NOCONNECT or STOW DISCONNECT
	- Extra unnecessary connections add to pending delete processing

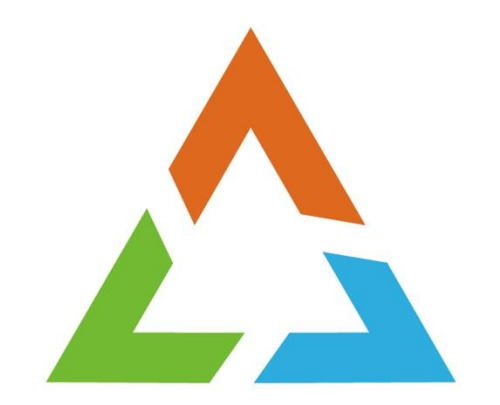

#### **PDSE PITSTOP: PROBLEM ANALYSIS**

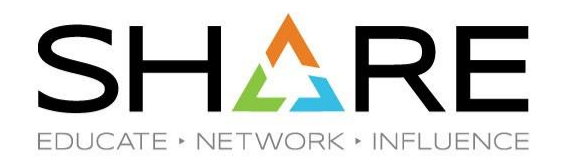

#### Dataset Corruption – Improper Sharing

- Sharing a PDSE data set outside of a single XCFPLEX while running PDSE sharing EXTENDED
- Key point: PDSE sharing EXTENDED requires both GRS and XCF to mediate serialization of data sets

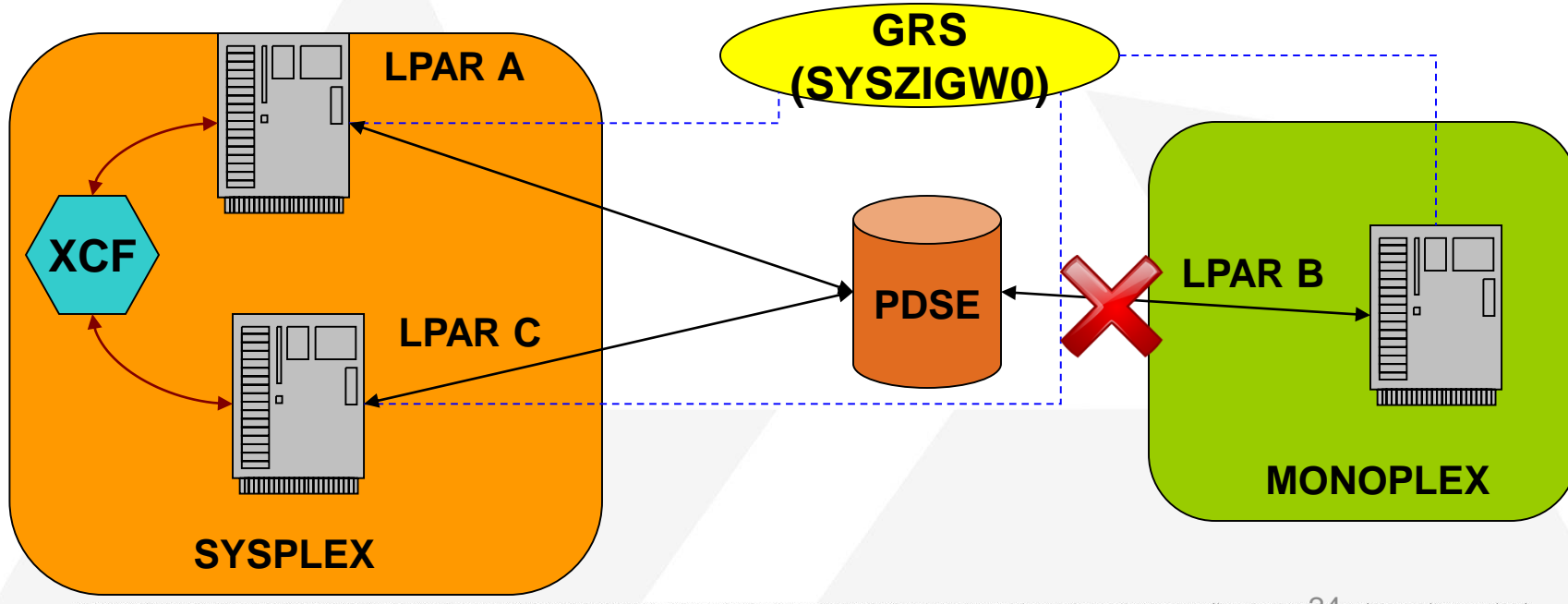

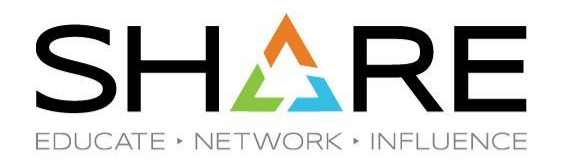

- Dataset Corruption Improper Sharing
- Improper sharing can allow for unserialized access to PDSE data sets
	- There is no warning that a data set has been accessed in an unserialized manner
	- The results are unpredictable but may include:
		- Invalid index data in-core
		- Corrupt index data on DASD
		- Corrupt member data
		- Mismatched extent information
		- Nothing at all

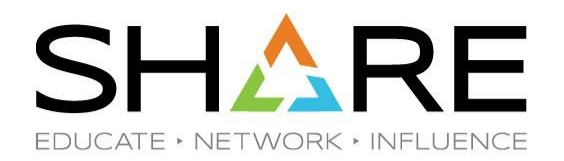

- Dataset Corruption Improper Sharing
- There is no 100% safe way to circumvent EXTENDED mode's serialization requirements
- PDSE data sets cannot be serialized by third party products
	- Specifies RNL=NO
	- MIM does not serialize PDSEs
- Asking users not to update PDSEs from outside the SYSPLEX
	- Inevitably someone forgets
	- New users may not know the rules
- Reserves can cause serialization deadlocks

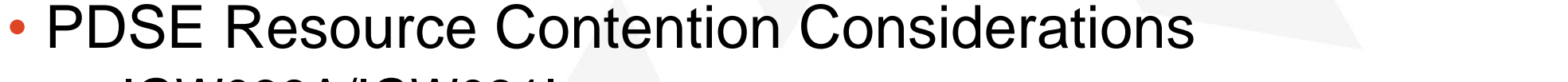

- IGW038A/IGW031I
- PDSE MONITOR
- SMSPDSE1 RESTART

#### Recovery Overview

- Dataset Corruption
	- In-core
	- On-disk

#### **SHARE** FOUCATE • NETWORK • INFLUENC

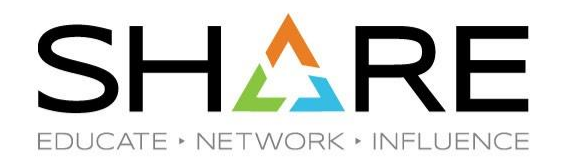

#### Dataset Corruption - Recovery

- Determination
	- PDSE corruption is often surfaced through S0F4 abends on dataset access
	- IEC143I 213-50 OPEN Macro error
	- CSV031I LIBRARY SEARCH FAILED
	- Others
- Location
	- In-core/On-disk
	- EXEC PGM=IEBPDSE
- Recovery
	- In-Core: V SMS,PDSE(1),REFRESH,DSN(data.set.name)
	- On-Disk: IEBCOPY or Restore from valid backup

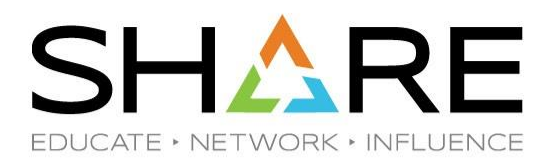

- IGW038A
	- Indicates that there is potential contention issues
	- Governed by the PDSE MONITOR
		- SMSPDSE(1)\_MONITOR\_DURATION

Resource Contention - Recovery

- SMSPDSE(1)\_MONITOR\_INTERVAL
- A single message is OK
	- Long Running Jobs or Increased CPU Utilization
- IGW031I
	- VARY SMS,PDSE(1),ANALYSIS
	- Shows the latches/locks that are currently held, while other tasks are waiting for the resource
	- Compare resources, time held, and waiters between instances to determine scope of issue
	- No change in resources or a long time held generally indicates a problem

PDSE Pitstop: Problem Analysis Resource Contention – Recovery

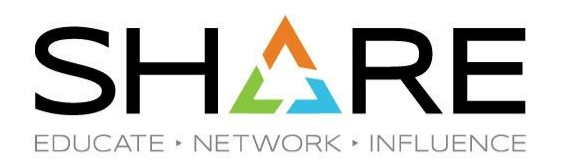

- **IGW038A POSSIBLE PDSE PROBLEM(S). (SMSPDSE|SMSPDSE1)** RECOMMEND ISSUING V SMS,PDSE(1),ANALYSIS
- **IGW031I PDSE ANALYSIS Start of Report**   $+$ + no exceptional data set conditions detected  $\leftarrow$  Not an Issue End of Report
- **IGW031I PDSE ANALYZE Start of Report**  ----------data set name-----------<br>SYSPLEX.TEMP.PDSE ---------------- ---vsgt---------<br>01-XP0201-000104 ++ Unable to latch HL1b:hhhhhhhh Latch: IIIIIIII Holder(aaaa, ttttttttt) Holding Job: ijjjjjjjj tttt.tt PDSE ANALYSIS END OF REPORT (SMSPDSE|1)

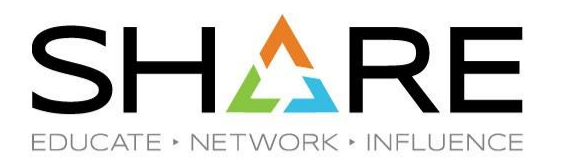

### Resource Contention – Recovery

#### • **Step 1: Get a Dump**

• This easiest way to ensure that the dump captures the required information is via the V SMS,PDSE(1),DUMPNEXT command

#### • **Step 2: Finding the Scope**

- Changing resources?  $\rightarrow$  Check CPU utilization, not necessarily a hang
- Single Holder/Resource Contention?  $\rightarrow$  Investigate further

#### • **Step 3: AS Report**

- IP VERBX SMSXDATA 'f(AS) jobname(SMSPDSE[1]) comp(CLM)'
- Note the TCB and ASID of holder, and Latch Address + Offset

#### • **Step 4**: **Clear the Holder**

• Cancel or Force if necessary  $\rightarrow$  recovery may clear contention

#### • **Step 5: FREELATCH**

• Ensure the holder is cleared out of the system before attempt

## PDSE Pitstop: Problem Analysis SMS,PDSE1,Restart

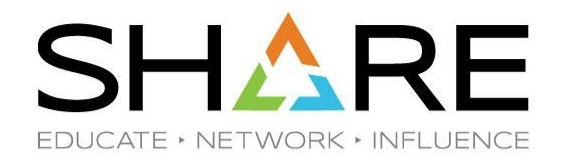

- Why perform a SMSPDSE1 restart?
	- To recover from a situation that would otherwise require an IPL
	- Recover from a PDSE latch hang situation
	- Recover from in-core corruption of a PDSE
	- Recover from excessive PDSE storage usage
- Best Practices and Performance Considerations
	- Very Safe!

- One at a time Do not route restart command across plex
- What are the side effects?
	- A small amount of CSA is lost in the restart
	- Queisce may take minutes

## PDSE Pitstop: Problem Analysis SMS,PDSE1,Restart

- Step 1:
	- Gather doc! At a minimum a console dump of SMSPDSE and SMSPDSE1 should be taken
- Step 2:
	- Issue the restart command
	- V SMS,PDSE1,RESTART [,QUIESCE(duration | 15 )[,COMMONPOOLS(NEW|REUSE) ]
	- QUIESCE option determines how long in-flight operations have to quiesce
	- COMMONPOOLS option determines whether ECSA cell pools are reused
		- Only select NEW if there was a cell pool problem

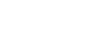

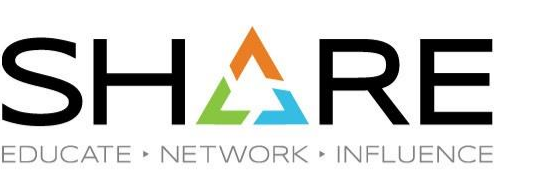

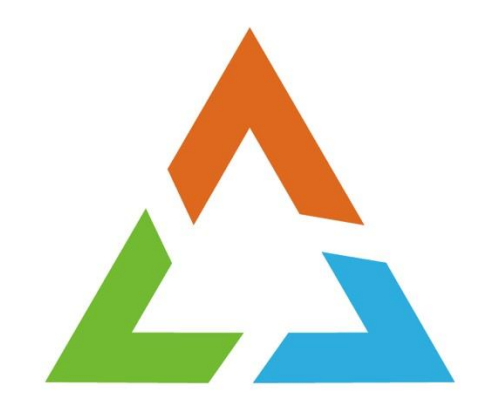

#### **PDSE PITSTOP: PHEATURES**

## PDSE Pitstop: Pheatures PDSE Encryption

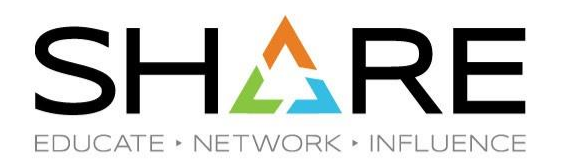

- Pervasive Encryption enhancement targeting **Data At Rest**
- All **user data** and **user metadata** is stored encrypted on disk
	- Includes PDSE directory and member generations
	- In practice this means any page that could include sensitive data is encrypted
- Provides encryption capabilities to PDSE end users with no application changes
- Supported in z/OS V2R4
	- Enabled in z/OS V2R2 and V2R3 via main APAR OA56324

# PDSE Pitstop: Pheatures

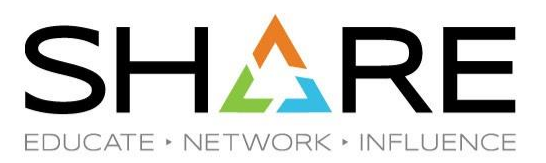

## PDSE Encryption – Access Management

- Data set encryption allows for the separation of Data Owner and Storage Admin roles
	- Handled by way of access to Key Label vs Data Set
- Key Label specified by (In order of precedence)
	- **DATAKEY** in RACF DFP segment of data set profile
	- Allocation specification
		- **DSKEYLBL** JCL parameter
		- **DALDKYL** dynamic allocation field
	- **Data Set Key Label** in data class

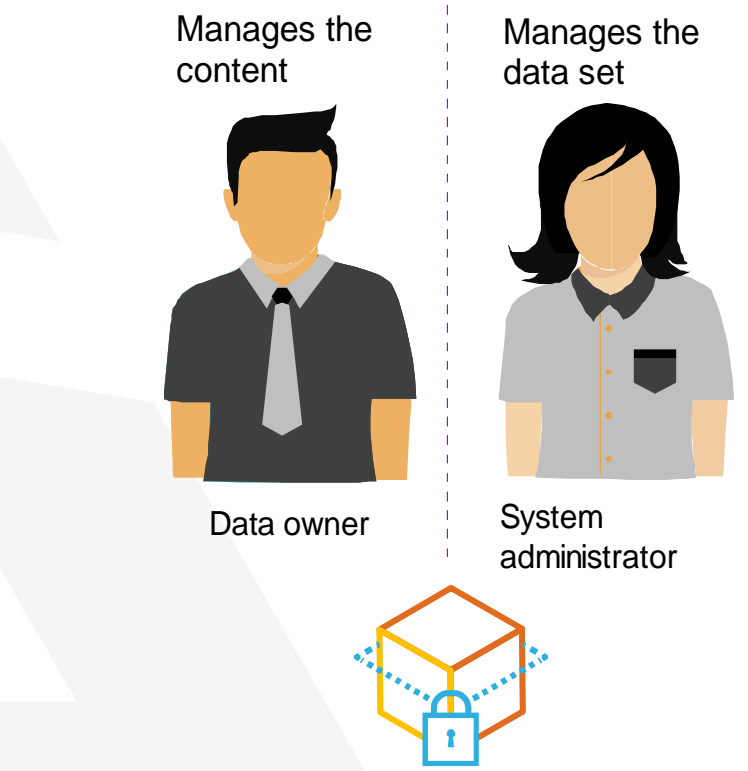

# PDSE Pitstop: Pheatures

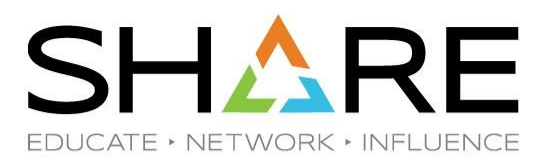

## PDSE Encryption - Characteristics

- All Encrypted PDSEs are Version 2 PDSEs
	- Structure is identical to an unencrypted PDSE
	- No difference in physical track size
	- Only allocation change is specification of Key Label
- Encryption and decryption performed automatically by the non-VSAM access methods
	- Requires READ or higher access to the Key Label
- Key Label stored in NVR Encryption Cell
	- Cannot be altered
- Noted by DS1ENCRP in Format 1/8 DSCB

## PDSE Pitstop: Pheatures PDSE Encryption - Restrictions

- Program Objects cannot reside in encrypted PDSEs
- Must be SMS-managed
- Follows the same rules as other encrypted data set types
	- No system data sets
	- Cannot be used prior to ICSF initialization

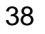

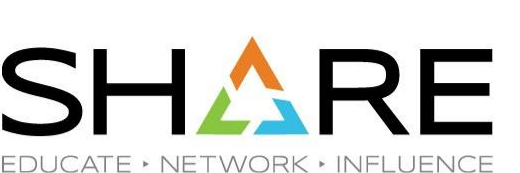

## PDSE Pitstop: Pheatures PDSE Encryption - Preparation

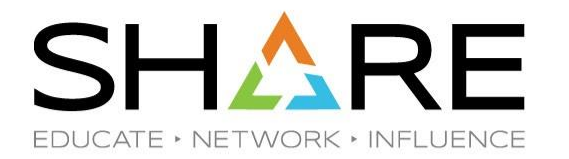

- Enable PDSE as a data set type supported for data set encryption
	- Define FACILITY class profile *STGADMIN.SMS.ALLOW.PDSE.ENCRYPT*
- Enable Key Label specification *outside of the RACF DFP segment* • READ authority to *STGADMIN.SMS.ALLOW.DATASET.ENCRYPT*
- Optionally enable failing of allocation unsupported data set types
	- READ authority to *STGADMIN.SMS.FAIL.INVALID.DSNTYPE.ENC*
- If everything is successful, message IGD17150I will be displayed on successful allocation
	- **IGD17150I DATA SET** *dsname* **IS ELIGIBLE FOR ACCESS METHOD ENCRYPTION. KEY LABEL IS (***key\_label***)**

## PDSE Pitstop: Pheatures

40

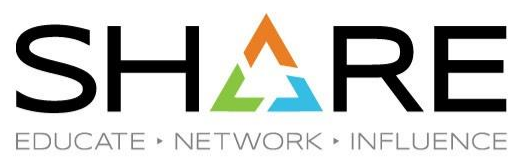

## PDSE Encryption – Performance Considerations

- Use of Buffered Beyond Close can reduce encryption operations for directory reads
- Use of Buffered Beyond Close and PDSE Member Caching can likewise reduce encryption operations for member reads

#### Copyright© by SHARE Association Except where otherwise noted, this work is licensed under a Creative Commons Attribution-NonCommercial-NoDerivs 3.0 license. http://creativecommons.org/licenses/by-nc-nd/3.0/

# PDSE Pitstop: Pheatures

## PDSE Encryption – Utilities

#### • IEBCOPY Support

- Need both key label and data set access
- Can copy to and from encrypted PDSEs
- Copies between encrypted PDSEs **will** re-encrypt data

#### • DFSMSdss Support

- Copies entire data set
- Member data will not be decrypted
- Directory pages *may* be decrypted to facilitate data movement
- Data is moved without being reencrypted

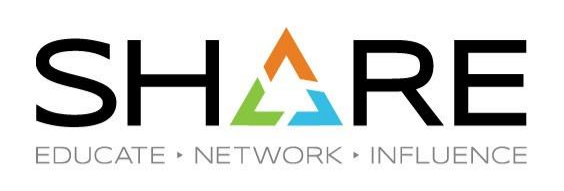

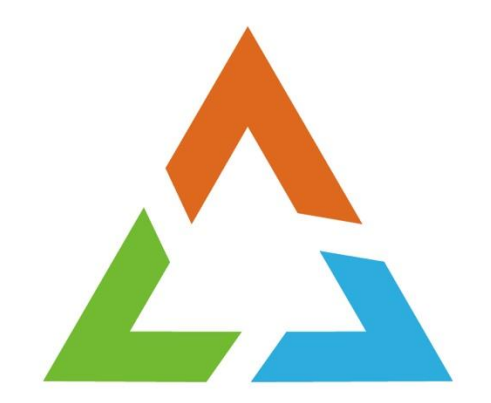

#### **QUESTIONS? COMMENTS?**

# **Your feedback is important!**

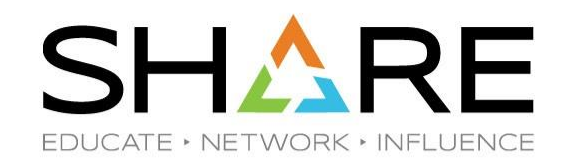

## **Submit a session evaluation** for each session you attend: SHARE mobile app |-or- | www.share.org/evaluation

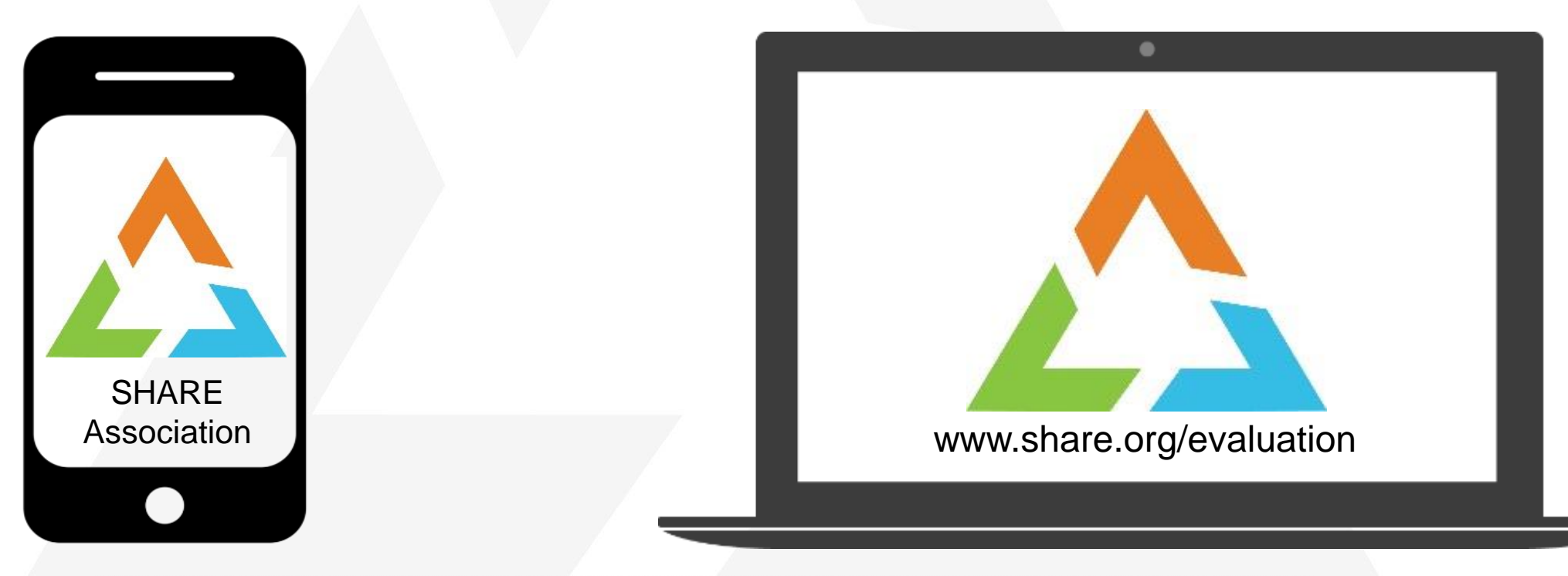

Copyright© by SHARE Association Except where otherwise noted, this work is licensed under a Creative Commons Attribution-NonCommercial-NoDerivs 3.0 license. http://creativecommons.org/licenses/by-nc-nd/3.0/

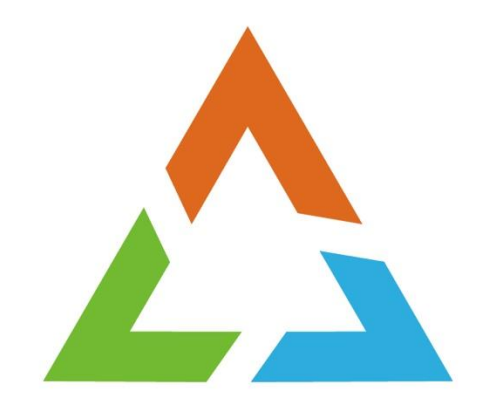

#### **APPENDIX CHEAT SHEETS, PARAMETERS, COMMANDS AND JCL**

Copyright© 2017 by SHARE Inc. Except where otherwise noted, this work is licensed under a Creative Commons Attribution-NonCommercial-NoDerivs 3.0 license. http://creativecommons.org/licenses/by-nc-nd/3.o/

#### **NORMAL and EXTENDED Sharing Mode: Cheat Sheet**

- Normal Sharing is the Legacy PDSE Sharing mode
	- − It provides the ability to share at the *dataset* level between systems.
		- ⚫ It can share at a *member* level only within a single system.
	- It can only be implemented with the Non-Restartable Address Space (SMSPDSE).
		- ⚫ If you wish to use the restartable Address Space you **must** use Extended Sharing.
	- − Getting started with Normal Sharing
		- ⚫ PDSESHARING(NORMAL) must be specified in the IGDSMSxx member.
		- In order to change from a Extended Sharing Mode to Normal Sharing Mode, you **must** IPL.
	- − Normal Sharing Mode is not limited to systems in the same SYSPLEX.
		- However, all participating systems must belong to the same GRSPLEX
- Extended Sharing is the preferred method of sharing
	- − It provides the ability to share at the *member* level between systems.
	- It works with either and/or both of the SMSPDSE Address Spaces active.
	- − Getting started with Extended Sharing
		- ⚫ PDSESHARING(EXTENDED) must be specified in the IGDSMSxx member.
		- The SYSPLEX sharing type is determined by the first PDSE Address Space to start.
		- ⚫ IPL is recommended to start Extended Sharing.
			- − ACTIVATE Command can be used, but may cause PDSE problems.
	- Extended Sharing is strictly limited to systems within the same SYSPLEX.
		- ⚫ All participating systems must belong to the same GRSPLEX **AND** XCFPLEX

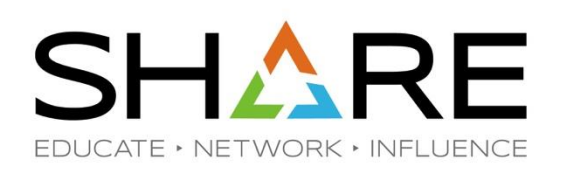

#### **Common Pitfalls of Sharing: Cheat Sheet**

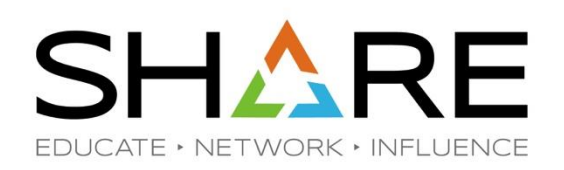

- Sharing a PDSE outside of the XCFPLEX
	- By sharing a PDSE outside of the XCFPLEX in Extended Sharing, you are introducing unpredictable problems.
	- − Corruption can cause 0F4 ABENDs
		- ⚫ Varied symptoms make improper sharing harder to diagnose
	- Improper sharing can result in *unserialized* access to datasets.
		- ⚫ There is **no** warning that a dataset has been accessed in this manner.
		- Potential issues:
			- − Invalid index data in-core, Corrupt dataset on DASD, corrupt member data, mismatched extent data, or even nothing at all.
	- There is no sure fire way to circumvent Extended Sharing Mode's serialization requirements.
		- PDSE datasets cannot be serialized by 3<sup>rd</sup> party products.
		- ⚫ Asking users not to update PDSEs from outside SYSPLEX
			- − Too hard to enforce, inevitably someone forgets, new users may no know all the rules
		- ⚫ Reserves can cause serialization deadlocks.

#### Appendix: Parameters, Commands and JCL

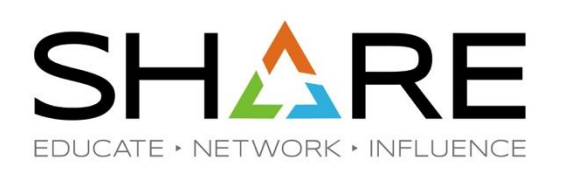

• PDSE Console Dump Parameters

COMM=(PDSE PROBLEM) JOBNAME=(\*MASTER\*,SMSPDSE\*), SDATA=(PSA,CSA,SQA,GRSQ,LPA,LSQA,RGN,SUM,SWA,TRT,COUPLE,XESDATA),END

- IGDSMSxx Parameters:
	- SMSPDSE1 restartable address space: PDSE\_RESTARTABLE\_AS(NO | YES)
	- PDSE Sharing Modes:

PDSESHARING(EXTENDED|NORMAL)

• PDSE Member Generations Installation Limit MAXGENS\_LIMIT=n

### Appendix: Parameters, Commands and JCL

- PDSE Console Commands
	- SMSPDSE1 Restart Command
	- V SMS,PDSE1,RESTART [,QUIESCE(duration | 15 )[,COMMONPOOLS(NEW|REUSE) ]
	- SMSPDSE1 Activate Command
	- V SMS,PDSE1,ACTIVATE
	- PDSE Analysis Command
	- V SMS,PDSE(1),ANALYSIS
	- PDSE Freelatch Command
	- V SMS, PDSE|PDSE1, FREELATCH(<latch address>, asid, tcb)]

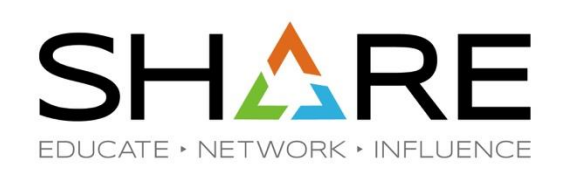

### Appendix: Parameters, Commands and JCL

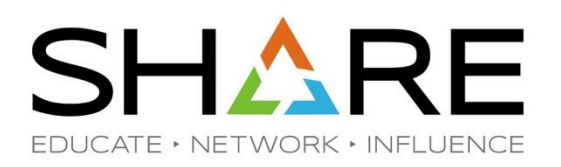

- IEBPDSE JCL (1.13 and above only)
- //VALIDATE EXEC PGM=IEBPDSE
- //SYSPRINT DD SYSOUT=\*
- //SYSIN DD DUMMY
- //SYSLIB DD DISP=SHR,DSN=INPUT.PDSE.BAD

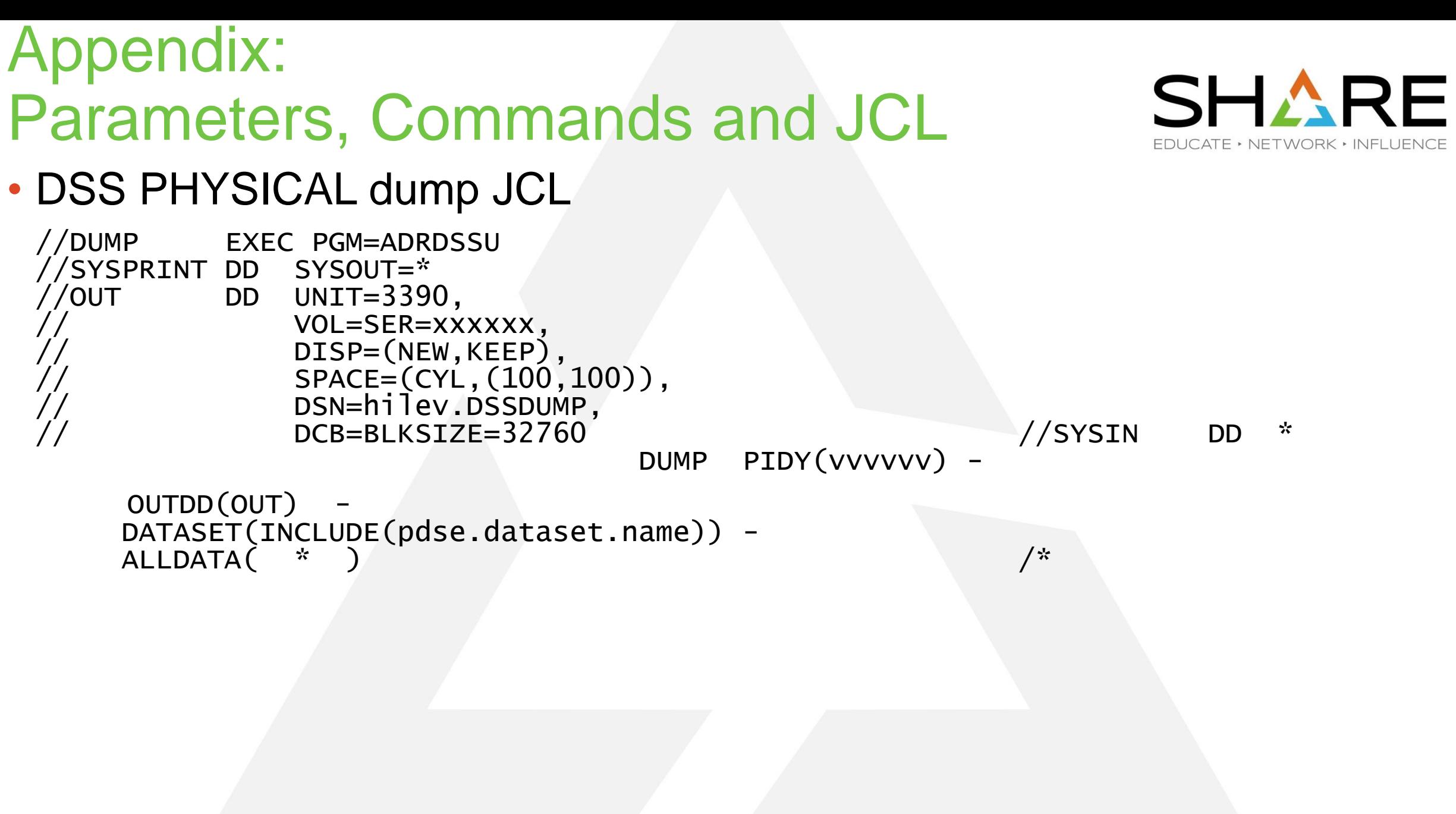

### Appendix: SMSPDSE1 Restart Message Sequence

**V SMS,PDSE1,RESTART**

IGW057I WAITING FOR SMSPDSE1 SHUTDOWN.

IGW036I VARY SMS,PDSE1,RESTART COMMAND ACCEPTED.

IGW055I SMSPDSE1 SHUTDOWN IN PROGRESS.

IGW999I XQUIESCE Started

IGW062I SMSPDSE1 IS QUIESCING.

**IGW064I SMSPDSE1 IGNORING IN-PROGRESS TASK 001B:MHLRES2B, TCB@=007DEC4 8.**

**\*169 IGW074D SMSPDSE1 QUIESCE FAILED. RETRY? (Y/N)**

**R 169,N**

**IEE600I REPLY TO 169 IS;N**

**IGW058I SMSPDSE1 SHUTDOWN COMPLETE.**

IGW059I SMSPDSE1 IS BEING ACTIVATED.

**IGSI SMSPDSE1 QUIESCE COMPLETE.** 

IGW040I PDSE IGWLGEDC Connected

IGW040I PDSE Connecting to XCF for Signaling

IGW040I PDSE Connected to XCF for Signaling

IGW040I PDSE Posting initialization

IGW043I PDSE MONITOR IS ACTIVE 040

++ INVOCATION INTERVAL:60 SECONDS

+ SAMPLE DURATION:15 SECONDS

IGW999I XQUIESCE Stopping

**IGW061I SMSPDSE1 INITIALIZATION COMPLETE.**

IGW066I SMSPDSE1 IS RECONNECTING ALL USERS.

IGW066I SMSPDSE1 IS RECONNECTING ALL USERS.

IGW069I SMSPDSE1 RECONNECT PHASE COMPLETE.

**IG AN IGHT SERVICE SERVICE AND STARK WILL RESUME ALL LISER TASKS.** 

**IGW999I Reconnect Completed Normally**